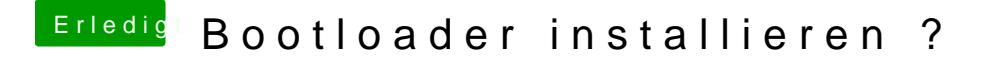

Beitrag von DoeJohn vom 11. März 2013, 12:25

Ich glaube, das der Bootloader installiert wurde und du den Boot0 nochmal mit UniBeast installieren!